# **معرفی ، طرز استفاده ، نگهداری بهینه و تعمیر انواع باتری های لپ تاپ**

**امروزه تقریباً تمام کامپیوترهای قابل حمل ، دستگاههای پخش موسیقی ، تلفن های همراه ، دوربین های دیجیتال و ... جهت داشتن قابلیت حمل آسان و Portable بودن نیاز به یک منبع انرژی قابل اطمینان دارند . منابع مورد نیاز جهت تامین انرژی این دستگاه ها و سیستم ها می تواند از راههای گوناگون و در ظرفیت های مختلف تامین شود.**

**باتری های طراحی شده فعلی ، امروزه در اندازه ها و کاربردهای گوناگون در دسترس می باشند ، انواع باتری های قابل شارژ با طول عمر تعریف شده مشخص و ظرفیت های گوناگون.**

**در مقاله ای که در پیش رو دارید ، ما سعی به بررسی باتری های قابل شارژ و مورد استفاده در لپ تاپ ها و همچنین ارائه راهکار در نگهداری و سرویس آنها ، نکات و ترفندهای افزایش طول عمر باتری و مدت زمان شارژ و بررسی مشخصات پایه و شناسایی باتری ها خواهیم پرداخت**.

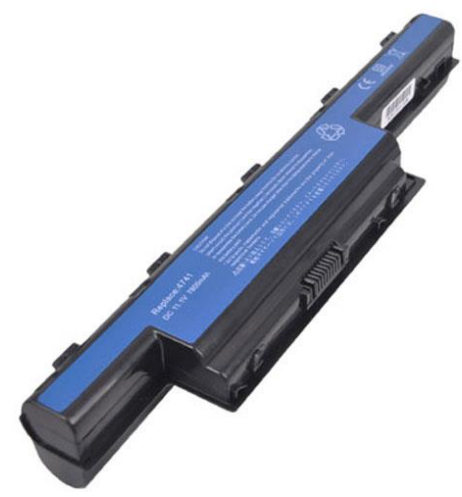

**امیدواریم با دنبال کردن این مقاله بتوانید در آینده ، در استفاده بهینه و مورد رضایت از باتری لپ تاپ نهایت استفاده را برده و به سواالت و شبهات در این زمینه پاسخ در خور توجه داده شود ، پس با Repair Persian همراه باشید...**

**بهتر است ابتدا با انواع باتری های قابل شارژ آشنایی مختصری داشته باشیم :**

#### انواع باتری های قابل شارژ

۱- Ni-Cd یا نیکل کادمیوم ( Nickel-Cadmium ) : این باتری ها از قدیمی ترین باتری های قابل شارژ هستند که امروزه به علت سمی بودن ترکیبات کادمیوم آن و منسوخ شدن ، کمتر تولید شده و مورد استفاده قرار می گیرند . از مشخصات آنها می توان **به سرعت باالی شارژ اشاره کرد .**

نکته مهم در مورد این باتری ها این که نباید قبل از دشارژ شدن کامل آنها را شارژ نمود ، خوشبختانه این خاصیت باعث مردود **شدن این نوع باتری در تولید و استفاده در لپ تاپ ها می شود .**

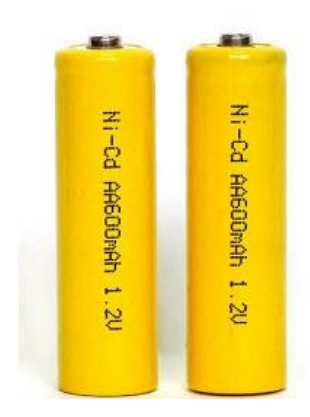

۲– Ni-MH یا نیکل فلز هیبریدی ( Nickel-Metal Hybrid ) : از مزیت این نوع باتری ها نسبت به Ni-Cd ها میتوان به ظرفیت شارژ بالاتر اشاره کرد . البته نسبت به Ni-Cd ها نیاز به دشارژ شدن کامل جهت شارژ شدن ندارند و می توانید هر زمان **آنها را شارژ کنید .**

در ظرفیت های یکسان نسبت به Ni-Cd ها نیاز به زمان بیشتری جهت فول شارژ شدن دارند و به طبع نیز در حین شارژ گرمای **بیشتری تولید می کنند** .

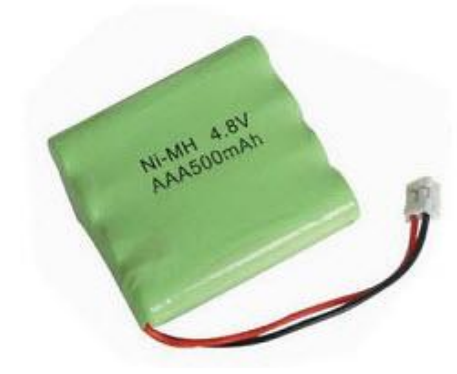

۳− Li-Ion یا لیتیوم یون ( Lithium-Ion ) : تکنولوژی این دسته از باتری ها نسبت به دو گونه قبلی بروز تر بوده و در انواع دستگاههای قابل حمل استفاده می شوند . الزاماً نیازی به دشارژ شدن کامل نداشته و مصرف داخلی کمتری دارند . چرخه شارژ آنها **نیز بیشتر بوده و عمر طوالنی مدت آنها بستگی به طرز استفاده شما دارد .**

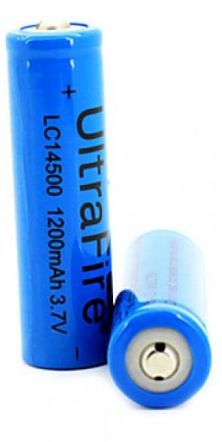

Fi-Pol –۴ یا لیتیوم پلیمر ( Lithium-Polymer ) : فرآیند ساخت این نوع باتری ها نیز با Li-Ion ها یکسان است و تفاوت ها **در مقاومت داخلی کمتر ، اندازه و وزن کمتر ، طول عمر بیشتر خالصه می شود .**

این نوع باتری ها معمولا در دستگاههای موبایل و ابزارهایی که نیاز به منبع انرژی کم حجم دارند استفاده می شوند ، همچنین در برخی لپ تاپ های Ultra Portable که قطر کمتری نسبت به لپ تاپ های معمولی دارند نیز استفاده می شوند .

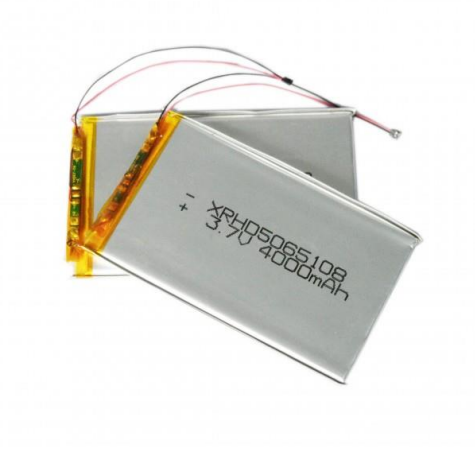

نگاهی بر ساختار باتری های لپ تاپ

وقتی شما یک لپ تاپ را خریداری می کنید باید سعی کنید فاکتور باتری آن را در اولویت مهم خود قرار دهید ، به عبارتی مهمترین حسن استفاده از لپ تاپ قابلیت جابجایی و باتری آن است ، اگر لپ تاپ های High End و Desktop Replacement می خرید زیاد این مقوله برای شما اهمیتی ندارد ولی زمانی که نیاز دارید از لپ تاپ در حین جابجایی و مسافرت استفاده داشته **باشید باتری آن ارزش زیادی برای شما پیدا می کند .**

حال نیز به بررسی ساختار داخلی یک باتری می پردازیم ، معمولا داخل پکیج باتری لپ تاپ تعدادی سلول های باتری ( شبیه به باتری های قلمی سایز AAاما کمی بزرگتر و با ظرفیت و ولتاژ بالاتر ) و یک مدار کنترل شارژ/دشارژ داخلی و یک فیوز حرارتی **وجود دارد .**

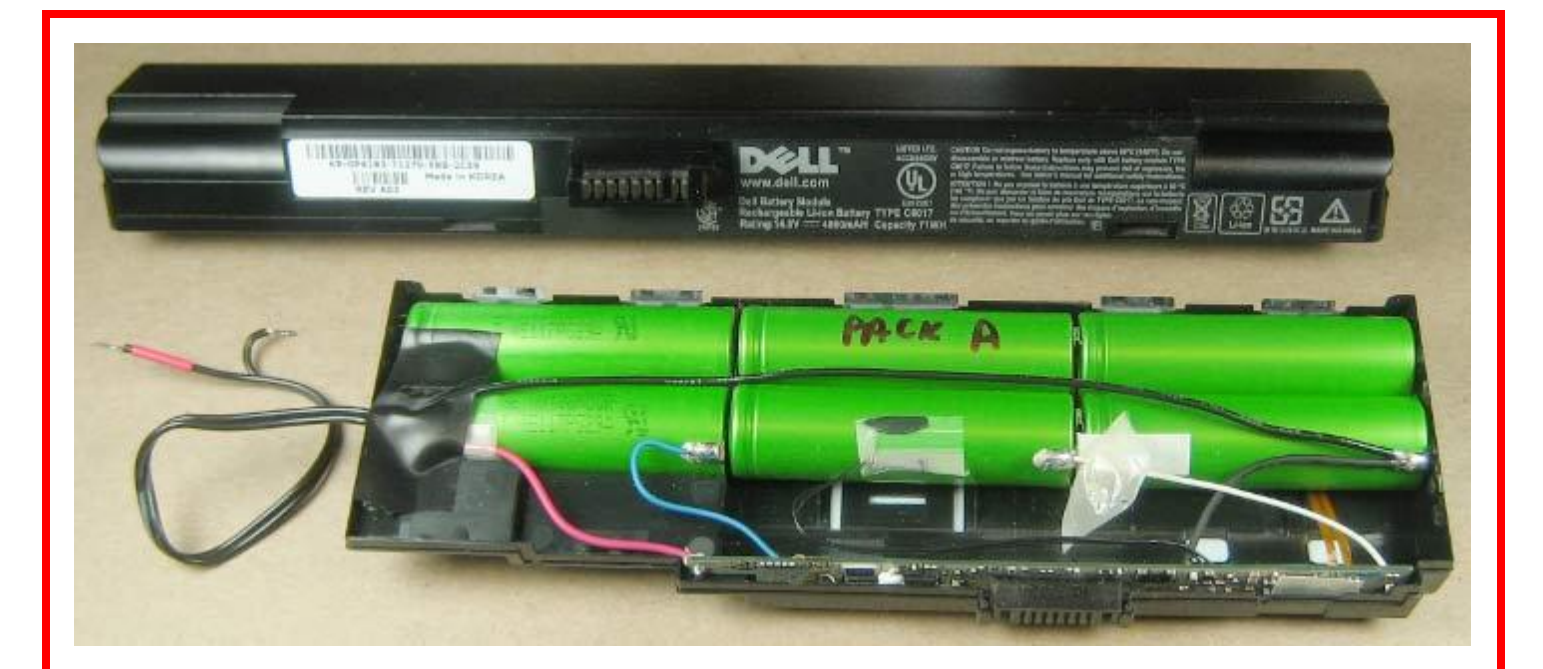

باتری اکثر لپ تاپ های امروزی هم از نوع لیتیومی است و شامل ۴-۱۲ ( بسته به ساختمان و نوع لپ تاپ ) سلول داخلی می باشند **.**

سازندگان و مهندسان ، از به هم بستن سری و موازی این سلولهای باتری ، به میزان ولتاژ و جریان مورد نظر خود می رسند . فرض کنید یک باتری ۶ سلولی با ولتاژ ۱۱٫۱ ولت و جریان ۴۴۰۰ میلی آمپر داشته باشیم ( استاندارد عمومی باتری های ۶ سلولی ) ،

**حال چگونه با این 6 سلول باتری به این اعداد دست یافته اند ؟ جواب ساده است .**

هر سلول باتری دارای ولتاژ خروجی ۳٫۷ ولت و جریان ۲۲۰۰ میلی آمپر است ، داخل باتری ۲ ردیف بسته شده به هم داریم که **بصورت موازی با هم در ارتباط هستند و هر ردیف هم بصورت سری بسته شده است :**

**313 \* 3 = 1111 ولت**

**2244+2244 = 4444 میلی آمپر**

از سری بستن باتری ها ، ولتاژ ها جمع می شوند و از به هم بستن موازی ، جریان ها جمع می گردند .

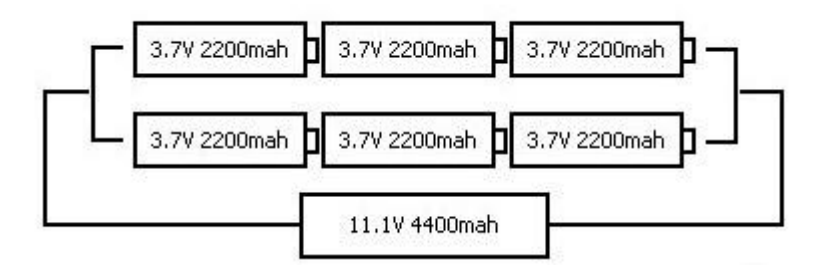

هرچه ظرفیت باتری (منظور ماکزیمم جریان است بر حسب میلی آمپر) بیشتر باشد مدت زمان بیشتری لپ تاپ شما روشن خواهد **ماند و این انرژی تولید شده را می توان از فرمول زیر محاسبه کرد :**

**ولتاژ باتری ) V \* ) جریان باتری ) mAh = ) انرژی تولید شده ) h/Watt)**

حال انرژی تولید شده با ولتاژ و جریان پیش فرض را به مصرف خود لپ تاپ بر حسب وات تقسیم می کنیم :

**مدت زمان کارکرد = انرژی مصرفی / انرژی تولید شده**

ممكن است اين مدت بصورت تقريبي باشد و الزاماً به معناي كاركرد دقيق باتري شما نباشد اما معمولاً يكي از بهترين روشهاي **معمول جهت بدست آوردن میانگین مصرف لپ تاپ و عمر باتری است .**

سلولهای داخلی باتری معمولاً ولتاژی بین ۳٫۶ الی ۴ ولت دارند و تقریباً سازنده اکثر آنها شرکت سونی یا پاناسونیک است .

**البته در چند سال پیش طبق فراخوان عمده شرکت هایی که از سونی باتری خریداری کردند ، مشکل گرمای بیش از حد و انفجار باتری های سونی گزارش شده است اما باز هم درصد باالیی از سلول های باتری ها را محصوالت شرکت سونی تشکیل می دهد.**

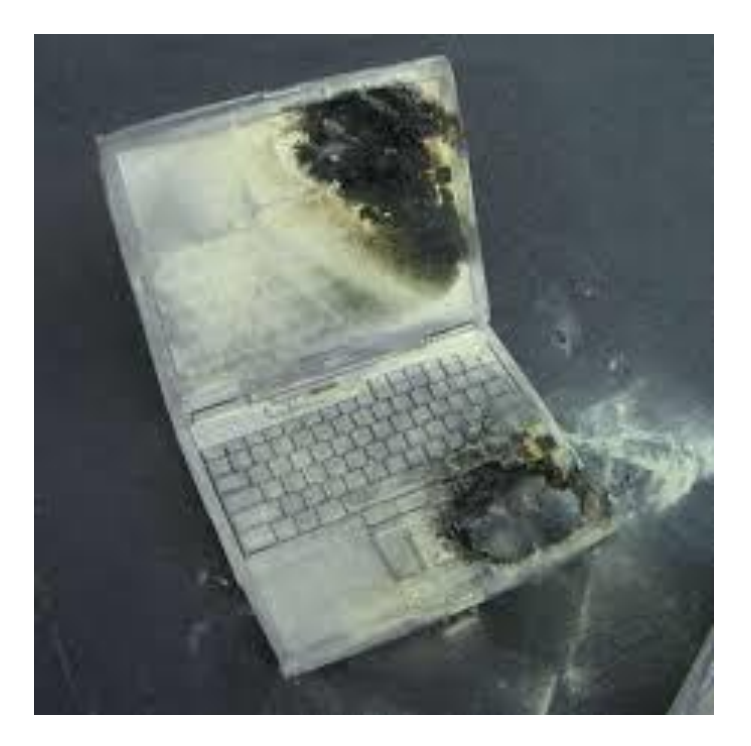

**در ادامه جهت افزایش عمر باتری لپ تاپ شما ، راهکارها و ترفندهای خوبی قابل بررسی است که ارائه خواهیم کرد.**

### راهکار ها و ترفند های افزایش عمر باتری لپ تاپ

در زمان خرید لپ تاپ ، معمولاً باتری نو دارای مقداری انرژی اولیه است ، این میزان شارژ به این دلیل است که در دراز مدت و **نگهداری طوالنی به مرور زمان به صفر برسد .**

چون برخی از محصولات تولید شده ممکن است هفته ها و یا ماهها در انبار باقی بمانند و این باعث تخلیه انرژی بر اثر مقاومت داخلی باتری می شود . اگر باتری نو هیچ انرژی ذخیره شده ای ِ نداشته باشد ، نگهداری طولانی مدت آن ، باعث صدمه به سلولهای **باتری می شود .**

شما پس از خرید لپ تاپ همین مقدار شارژ اولیه را استفاده کنید و در صورتی که باز نیاز به باتری داشتید شارژ مجدد را انجام **دهید .**

بر خلاف تصور و باور غلط مبنی بر این که باتری های لیتیومی مثل باتری های نیکل کادمیومی نیاز به شارژ ۱۲ ساعته اولیه دارند ، شما نیاز به این کار برای باتری لپ تاپ خود ندارید و صد البته با انجام این عمل از عمر باتری خود کم می کنید .

اولین نکته ای که باید مد نظر داشته باشید این است که زمانی که نیاز به باتری ندارید از آن استفاده نکنید ، مخصوصا زمانی که در منزل هستید و به برق شهری دسترسی دارید ، هر چه شما باتری را شارژ و دشارژ ( پر و خالی ) کنید از چرخه عمر باتری کم می **کنید و به مرور زمان باتری را فاسد خواهید کرد .**

هر باتری لیتیمومی دارای چرخه شارژی بین ۳۰۰-۶۰۰ بار شارژ و دشارژ است. بعد از این تعداد بار استفاده به مرور میزان ذخیره **انرژی کاهش یافته و به صفر خواهد رسید .**

در اينگونه مواقع با جدا كردن باتري لپ تاپ و اتصال آدايتور ( شارژر ) از لپ تاپ خود استفاده كنيد . هر چند اكثر لپ تاپ هاي امروزی دارای یک مدار کنترل داخلی جهت تست باتری هستند و زمانی که باتری کامل شارژ باشد عمل شارژ و دشارژ را از باتری جدا می کنند ، اما باز هم به دلیل اتصال به پین های ورودی لپ تاپ و دارا بودن اندکی مصرف داخلی دشارژ خواهد شد .

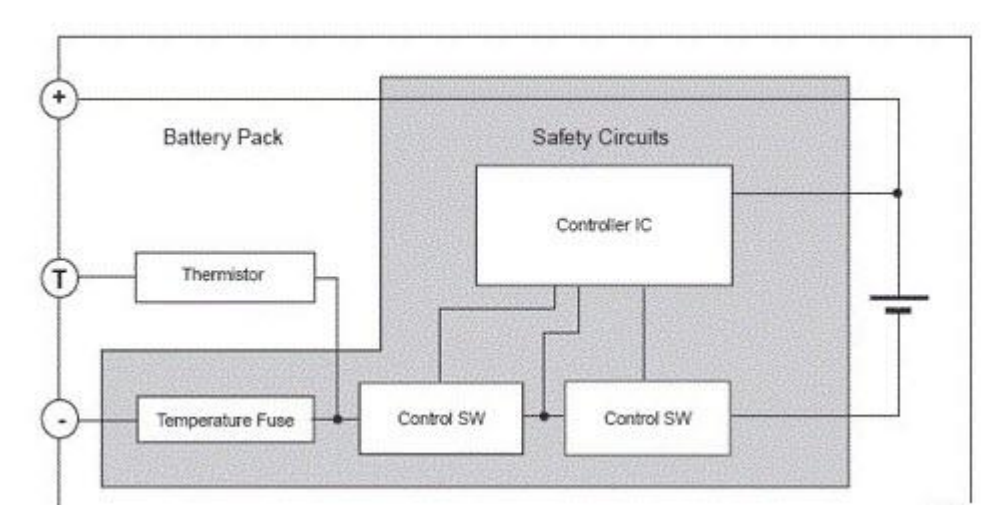

مدار داخلی باطری

همواره دمای باتری لپ تاپ خود را پایین نگه دارید ، این روزها می توانید با تهیه یک CoolPad که عمل خنک کردن لپ تاپ را انجام می دهد باتری را نیز از گرم شدن دور نگه دارید . با افزایش دمای باتری مصرف داخلی آن به نسبت افزایش پیدا می کند و **همچنین حرارت باعث کاهش عمر باتری خواهد شد .**

هر ماه محل اتصال پین های باتری و لپ تاپ را با الکل تمیز کنید ، اینکار باعث انتقال بهتر جریان می شود و فشار کمتری به **ترمینال باتری می آورد .**

به یاد داشته باشید هر وقت نیاز به باتری دارید آن را شارژ کنید نه در مواقع غیر ضروری ، در ادامه این بررسی یک پروسه مفید **جهت زنده نگه داشتن و افزایش عمر باتری لپ تاپ به شما معرفی خواهیم کرد .**

اگر شما دائماً در منزل و یا محل کار هستید و نیاز چندانی به باتری ندارید این پروسه می تواند از کاهش عمر باتری لپ تاپ شما تا **حد معقولی جلوگیری کند .**

با انجام این الگوریتم ساده شما می توانید در ماههای آینده پس از خرید هم به استفاده از لپ تاپ در مکانهایی که به برق شهر **دسترسی ندارید امیدوار باشید .**

از دیگر مواردی که می توانید مدت ماندگاری شارژ لپ تاپ را افزایش دهید عدم استفاده از وسائل الکترونیکی و ابزارهای غیر ضروری است ، نظیر انواع فلش دیسک ها ، DVD ها و … است . اگر در حال استفاده از باتری هستید این ابزار را قطع و موقتاً كنار بگذارید ، دیسک های CD/DVD را خارج کنید و … به عنوان مثال اگر در حال مشاهده فیلم DVD هستید از قبل از آن ایمیج **بگیرید و از روی هارد دیسک به تماشای آن بپردازید .**

میزان مصرف انرژی یک DVD درایو به مراتب بیشتر از هارد دیسک ها است و همینطور هارد دیسک از فلش دیسک ها نیز بیشتر **. ) قطعات مکانیکی بیشتر از الکترونیکی ها انرژی مصرف می کنند (**

نور پانل صفحه نمایش را در شب کم کنید ، بلوتوث و وایرلس را اگر نیازی ندارید خاموش کنید ، نور پس زمینه کیبورد را ( در برخی مدلها ) انرژی مصرف میکنند ، آنها را هم خاموش کنید . حجم صدای بالا در مواقعی که نیازی به آن ندارید نیز باعث افزایش مصرف **باتری خواهد شد .**

در درون سیستم عامل همواره سعی کنید برنامه های همزمان اجرا نکنید ، با اینکار شما پردازنده را به سمت حجم پردازش بیشتر می برید و این یعنی مصرف انرژی بیشتر ، در همین حین استفاده از منابع سیستمی همچون هارد دیسک و رم نیز افزایش می یابد **و اینگونه باعث خالی شدن زودهنگام باتری خواهد شد .**

همواره هارد دیسک لپ تاپ را Defrag و مرتب سازی کنید ، اینکار زمان دستیابی و گردش هد و سیلندر ها را کاهش می دهد و **انرژی کمتری در دفعات بعدی دسترسی به دیتا صرف خواهید کرد .**

افزایش رم لپ تاپ نیز عامل مهمی در جهت کاهش مصرف انرژی است ، گاهی اوقات سیستم عامل توانایی و اجازه برداشت از رم را نداشته باشد از حافظه هایی نظیر هارد دیسک استفاده می کند و بالطبع انرژی بیشتری از باتری شما طلب خواهد کرد.

از قطعات پر مصرف دیگر می توان به کارت گرافیک اشاره کرد . لپ تاپ هایی که از چیپ گرافیک مستقل از پردازنده مثل چیپ های ساخت nVidia و AMD استفاده می کنند به دلیل اینکه قدرت بیشتری در پردازش دارند توان بیشتری نیز مصرف می کنند

**اگر قصد بازی کردن دارید اینکار را در حالت مصرف برق آداپتور ) برق شهری ( انجام دهید .**

اگر در نظر ندارید که در روزهای پیش رو از باتری استفاده کنید ، قبل از انبار کردن آن را تا ۳۳-۴۰ درصد شارژ کنید و سپس با **همین مقدار آن را انبار کنید .**

**بیشترین قطعات مصرف کننده انرژی در لپ تاپ ها به این موارد خالصه می شوند :**

**-**1 **صفحه نمایشگر**

**-2 درایو DVD**

**-3 هارد دیسک**

**-4 پردازنده و کارت گرافیک**

در مورد هر کدام از این ۴ قسمت می توانید با توجه به راهکارهای گفته شده مصرف انرژی را کمتر کنید ، البته در این زمینه سیستم عامل و به خصوص Windows 7 می تواند به شما کمک مناسبی کند تا بتوانید منابع سیستمی را به درستی مدیریت کنید.

**در ادامه به معرفی قابلیت های خوب 7 Windows در این زمینه خواهیم پرداخت** .

همانطور که در شکل شماره ۱۳ مشاهده می فرمایید با راست کلیک کردن روی آیکون باتری وارد Power Options خواهید شد ، امروزه برای یک کاربر معمولی کامپیوتر این گزینه ها نیازی به توضیح ندارد پس ما فقط به معرفی Plan ها می پردازیم و نحوه ست **کردن تنظیمات دلخواه .**

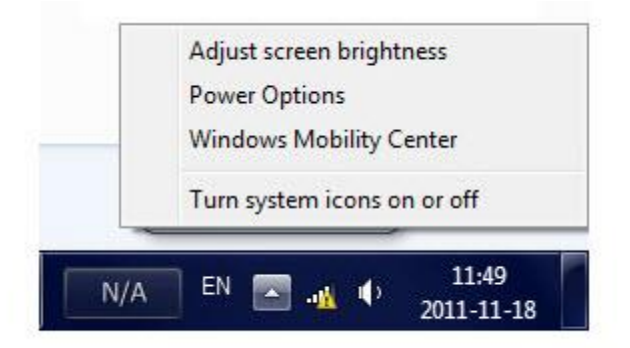

در ويندوز 7 سه Plan قابل تنظيم وجود دارد ، Power Saver و Balanced و High Performance. از نام آنها مشخص است هر کدام چگونه بر مصرف باتری مدیریت می کنند و منابع سیستم را چگونه هدایت می کنند . شما می توانید این Plan ها را مطابق دلخواه تغییر دهید . می توان میزان قدرت پردازش CPU را محدود کنید ، فن لپ تاپ را Passive یا Active کنید و یا برق پورت **های USB را ببندید ، همچنین قدرت آنتن وایرلس را تنظیم کنید و ... .**

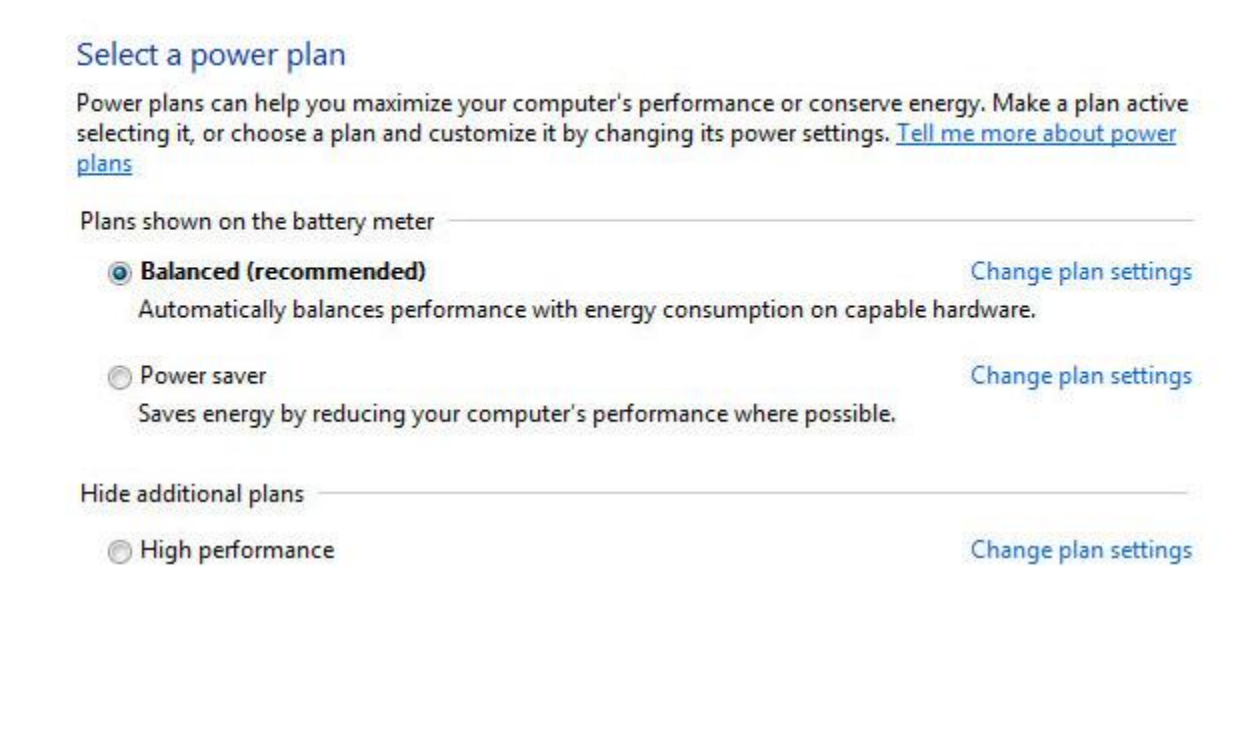

در کنار هر Plan گزینه Change Plan Settings وجود دارد که با کلیک کردن روی آن می توانید وارد منوی تغییرات شوید ، **سپس با کلیک بروی Settings Power Advanced Change مواردی مثل نور صفحه نمایش و زمان Standby و هایبرنیت شدن را با دقت بر حسب استفاده خود تنظیم کنید .**

همواره باید سعی داشته باشید میزان شارژ باقی مانده باتری را کنترل کنید ، در صورت لزوم و نیاز باتری را شارژ کنید تا با خاموشی **ناگهانی مواجه نشوید**

.

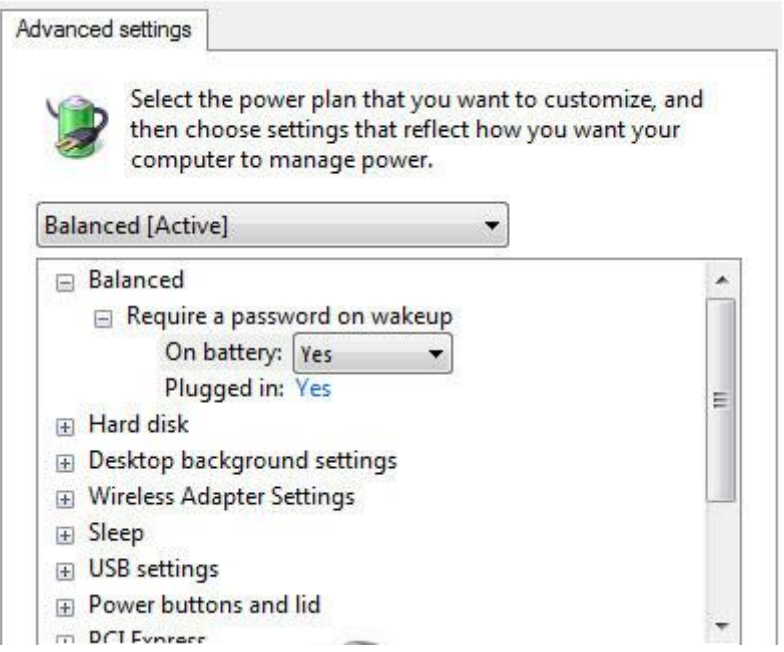

در داخل تنظیمات Power Options برای کم شدن انرژی باتری ، آلارم و زنگ اخطار بگذارید و عملیات بعد از آن را روی **هایبرنیت تنظیم کنید تا در هنگام اتمام انرژی پروژه ها و اسناد خود را ذخیره داشته باشید .**

# با این ۱۱ روش کارآیی باتری لپتاپ خود را چند برابر کنید

لپتاپ ها هم از قاعده تمام شدن شارژ باتری مستثنی نیستند. برای کسی که عصای دستش نوت بوکی است که آن را در کوله ی خود گذاشته و مجبور است تا در محیط هایی که کمتر به منابع برق شبکه شهری دسترسی دارد استفاده کند، داشتن یک باتری با طول عمر و شارژ دهی بالا از ضروریات است. با ما همراه باشید تا در جدیدترین روشهای پیشنهادی به شما بگوییم چطور میتوانید **زمان شارژ دهی و طول عمر باتری لپتاپ خود را افزایش دهید.**

**این اتفاق همیشه همراه ماست. وقتی که باتری لپتاپ رو به پایان است و پیغام Battery Low را در محیط سیستم عاملی که با آن کار میکنیم میبینیم. تصور کنید قصد دارید یک مسافرت بین شهری 4 یا 5ساعته داشته باشید و کار مهمی هم دارید که حتماً باید**  توسط لپتاپتان انجام دهید. پس لپتاپ خود را در کیف مخصوصش گذاشته و حمل این بار (نسبتاً) سنگین را به جان میخرید تا به **کارتان برسید. ولی آیا لپتاپ شما و علی الخصوص باتری آن هم شما را در تمام مسیر همراهی خواهد کرد؟ چند ساعت؟ تا چه زمانی؟** 

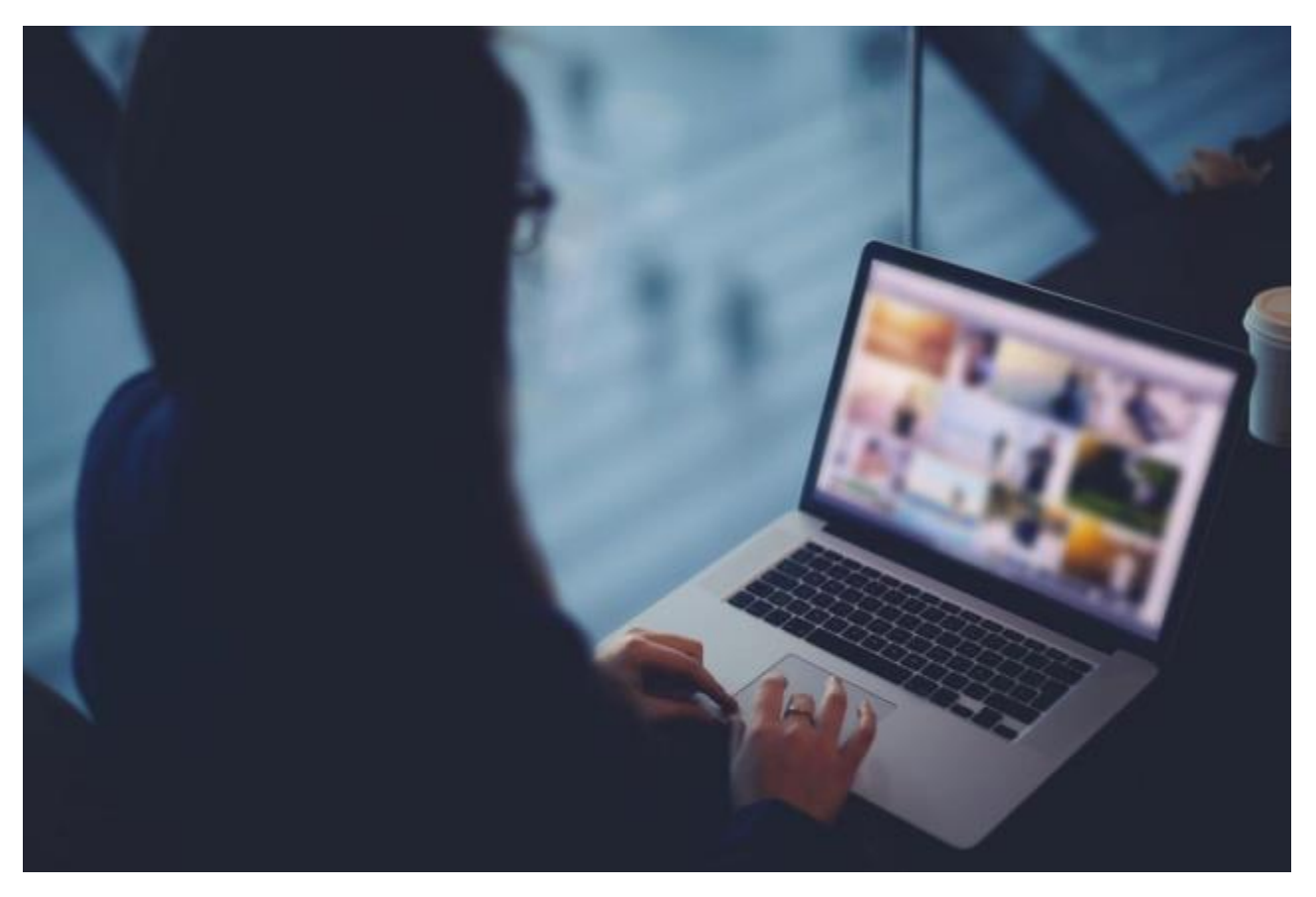

**این ها سواالتی است که باید در مورد شارژ دهی و قدرت باتری لپتاپ خود بدانید**.

**نوت بوک هایی که امروزه در دستان من و شما هستند پردازنده قوی تر، قدرت گرافیکی باالتر و حافظه ذخیره سازی بیشتری دارد و از اول خلقتشان تا به امروز مسلماً در حال حاظر در بهترین وضعیت ممکن اند. اما در مورد باتری های آنها چه میتوان گفت؟ آیا میتوانیم روش هایی را بیابیم که باتری ها هم طول عمر مفید بیشتری داشته باشند؟ در ادامه مطلب برای شما دوستان روشهایی را ذکر خواهیم کرد که به مدت های زیادی روی آنها تحقیق و کار شده تا بهترین روشهایی باشند که توسط آنها بتوانید طول عمر باتری لپتاپتان را افزایش دهید تا بیشتر از پیش خاطره خوبی از کار کردن با لپتاپ خود در محیط بیرن از منزل یا دانشگاه و محل کارتان داشته باشید.**

### ۱ **-**حالت ذخیره انرژی **(Saving Power (**را فعال کنید

**این مورد یکی از ساده ترین روشهایی است که توسط آن میتوانید مدت زمان شارژ دهی باتری نوت بوک را افزایش دهید و فقط روی زمان به خواب رفتن (sleep (سیستم عامل و همچنین شدت نور زمینه نمایشگر تأثیر گذار است .**

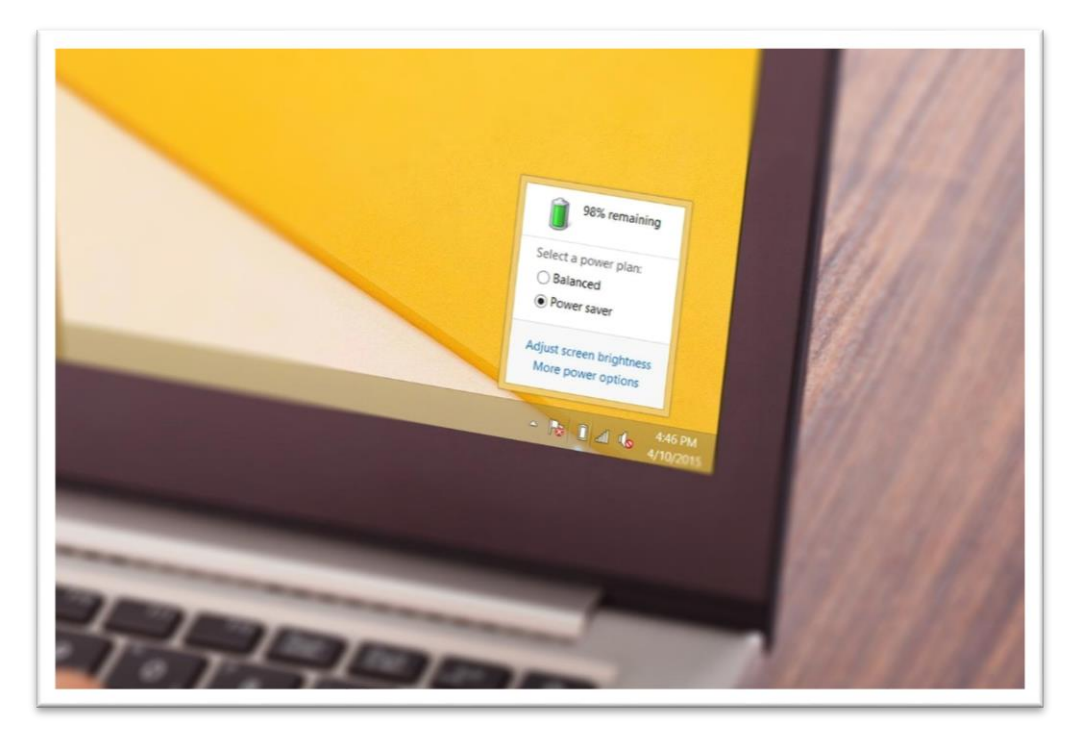

وینــدوز: روی آیکــون بــاتری خــود در کنــار ســاعت وینــدوز در Task Bar کلیــک کنیــد و از آپشــن هــای بــالونی کــه ظــاهر ميشود حالـت Power Saver را انتخــاب كنيــد. البتــه ميتوانيــد ايــن كــار را بــا رفــتن بــه Control panel و ســپس قســمت Power Options هــم انجــام دهیــد کــه در آنحــا تنظیمــات بیشــتری پــیش روی شماســت و میتوانــدی میــزان نــور زمینــه و همچنـین زمانهـای بـه خـواب رفـتن و خـاموش شـدن سیسـتم در صـورت عـدم اسـتفاده را مشـخص کنیـد. البتــه امکانــات پیشرفته تری هم در وینــدوز بــرای مــدیریت مصــرف بــاتری وجــود دارد کــه توســط آنهــا میتوانیــد مــواردی ماننــد غیــر فعــال کردن پورت ها، تغییر کیفیت نمایشـگر و تنظیمـات دسـکتاپ را داشـته باشـید. چیـزی کـه مسـلم اسـت ایـن اسـت کـه ایـن تنظیمات میتوانند کار آیی سیستم را تحت تـأثیر قــرار دهنــد ولــی شــما میتوانیــد بـا برقــراری یــک موازنــه خــوب بــه بهتــرین **وضعیت برای شارژ دهی باتری لپتاپ خود برسید.**

مک: روی آیکون باتری در قسمت بالای گوشه سمت راست نمایشگر خود کلیک کنید و سپس گزینه Open Energy Saver **Preferences را انتخاب کنید و در آنجا تنظیمات دلخواهتان را برای مدیریت مصرف انرژی اعمال کنید.**

**-2 اگر از CD داخل درایو نوری لپتاپتان استفاده نمیکنید آن را خارج کنید**

اگر نوت بوک شما از نعمت درایو نوری بهره مند است، این را در ذهن داشته باشدی که باتری شما با حضور دیسکت در داخل درایو، استعداد بیشتری برای تخلیه سریعتر خواهد داشت. پس اگر فضای کافی روی هارد دیسک لپتاپ خود دارید، دیسک هایی که به وفور از آنها استفاده خواهید کرد را در سیستم کپی کرده و یا اقدام به تهیه ایمیج از آنها کنید تا حرکت مکانیکی اضافی مربوط به درایو نوری لپتاپ خود را به حداقل برسانید و با این کار ببینید که تأثیر یک کپی کردن اطلاعات روی هارد دیسک چه میزان خواهد بود. البته اگر این امکان را ندارید میتوانیم به شما این پیشنهاد را بدهم که فقطو و فقط در زمانهایی که نیاز به برنامه مد نظر خود دارید دیسک را در درایو قرار داده و سپس با اتمام کار اقدام به خارج نمودن دیسک از درایو نمایید.

**-3 ابزارهای جانبی که به لپتاپتان وصل است را از آن جدا کنید**

همیشه امکانات و ابزارهایی که به پورت های کامپیوتر شما وصل هستند میتوانند یک مصرف کننده خوب برای انرژی باتری لپتاپتان باشند. وب کم ها، فلش درایو ها وابزارهای USB و یا کارتهای بیسیم از قبیل بلوتوث و Wi-Fi. همچنین به شما پیشنهاد میکنیم اگر واقعاً نیازی از موس های خارجی ندارید از همان تاچ پد خود لپتاپتان استفاده کنید تا باز هم مصرف باتری کمتر شود. یک مورد معروف دیگر در این زمینه هم هندزفری و بلندگوهای خارجی است که آنها هم میتوانند مصرف اضافه ای برای انرژی باتری شما باشند. به هر حال استفاده از هر کدام از این ابزارباید در جای خود استفاده کنیم ولی باید حواسمان هم باشد که اگر **واقعاً به اتصال آنها به لپتاپ مان نیاز نداریم، خب چه بهتر که کنارشان بگذاریم !**

-۴ برنامه های اضافی فعال در پس زمینه سیستم را ببندید

مسلماً دانستن اینکه چه برنامه هایی در پس زمینه اجرایی سیستم شما قرار دارند اطلاعات مفیدی به حساب می آید. گاهی اوقات با شناسایی این برنامه ها و فایل های اجرایی میتوانید از بسیاری از اتفاقات بدی نظیر وجود کرم ها و بد افزارها که برای سیستم شما قار است بیفتد مطلع شوید و پروسس هایی که واقعاً مضر هستند را بسته و یا با بررسی بیشتر منبع بسیاری از پر شدن های بیجای حافظه و یا مصرف های اضافی اینترنت لپتاپتان را شناسایی کنید. این امر هم بدهی است که هر نرم افزاری که در پس زمینه

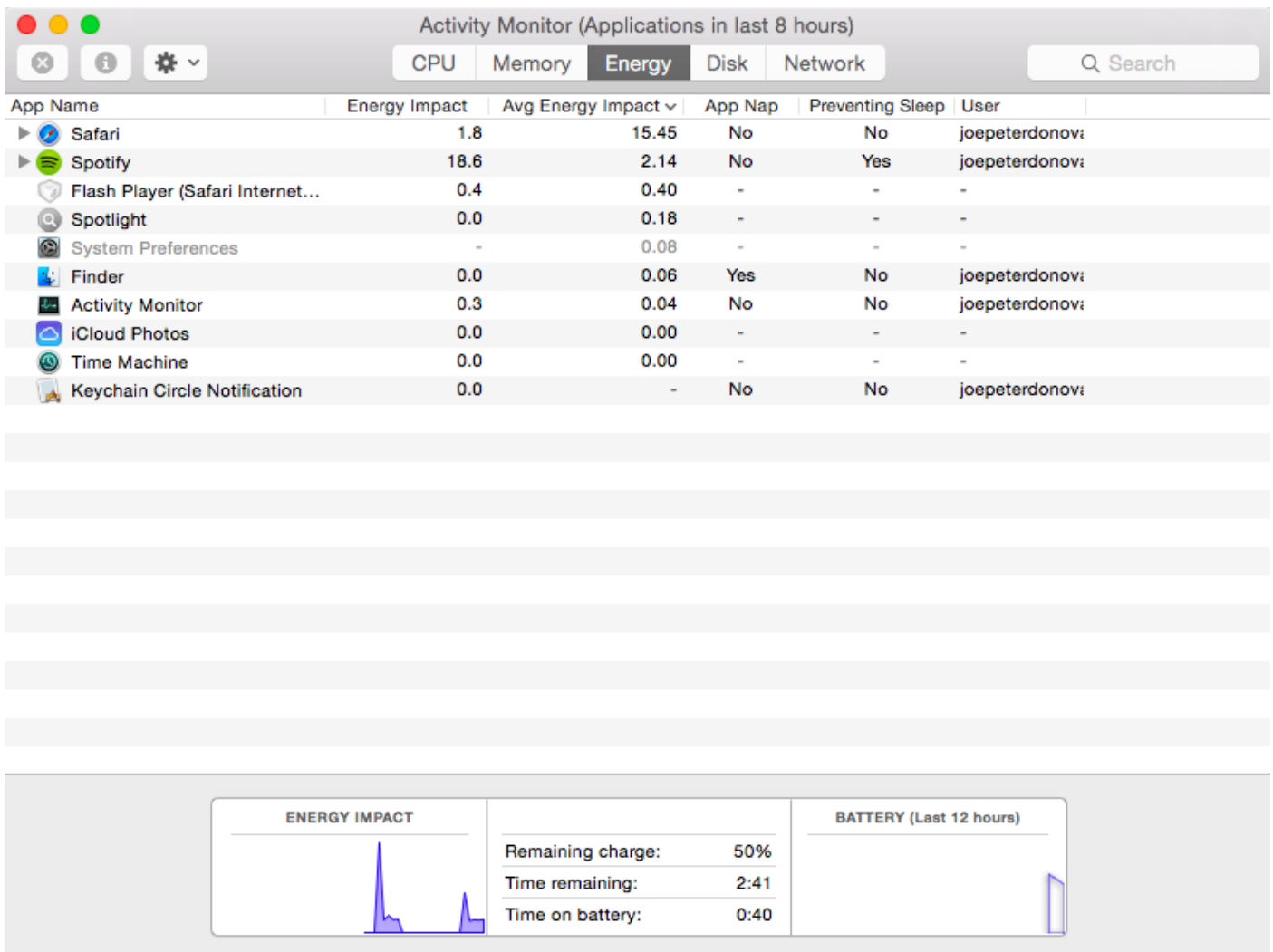

در حال اجراست در حال مصرف انرژی و فشار آوردن بار اضافی به سیستم است. پس چه بهتر است که این نرم افزارها هم بسته **شوند.**

**ویندوز: فکر میکنم این روش معرف حضور همه دوستان عزیز باشد. فشردن همزمان دکمه های Escape + Ctrl + Shift که** باعث باز کردن پنجره Windows Task Manager میشود. در این حالت میتوانید لیستی از برنامه های در حال اجرای داخل محیط سیستم عامل را ببینید که به طبع تعداد زیادی از آنها برای شما نا آشنا هستند و جزء برنامه های سیستمی. در این حالت میتوانید برنامه هایی را که لیست شده اند و مطمئنید که استفاده خاصی از آنها نمیکنید (و مطمئنید جزء برنامه ها و سرویس های **ویندوز نیستند( را با زدن دکمه Task End ببندید.**

مک: در محیط سیستم عامل اپل هم میتوانید باکلیک کردن روی همان آیکون معروف باتری گوشه بالای سمت راست محیط کار خود به لیستی از برنامه هایی که در حال اجرا اند و از باتری شما استفاده میکنند مطلع شوید. البته در این لیست میتوانید با کلیک کردن روی هر برنامه بفهمید که این برنامه در بازه زمانی خاص چه میزان از باتری مک بوک شما استفاده کرده است و در صورت **لزوم هم آن را ببندید.**

**-۵ یک باتری با ظرفیت بیشتر برای سیستم خود دست و پا کنید**

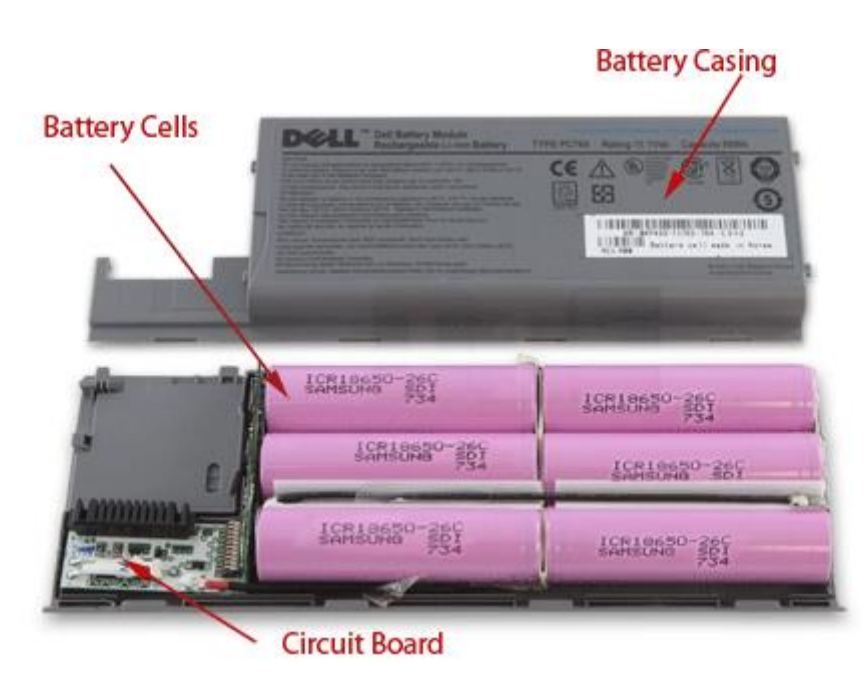

بعضی لپتاپ ها این ااکان را دارند که روی آنها باتری ها بزرگتری نصب کنید و یا اینکه از باتری های با تدعد سلولهای بیشتر روی آنها استفاده کنید. برای مثال لپتاپ هایی که پیش از این ساخته شده اند اکثراً با ظرفیت ۶ سلولی عرضه شده اند که تا ۴ ساعت استفاده مداوم از لپتاپ را برای شما تضمین میکنند. در حال حاظر این امکان وجود دارد که شما بتوانید باتری های ۸ یا ۱۲ سلولی را برای کار خود با این لپتاپ ها مورد استفاده قرار دهید که به طبع میتواند مدت زمان بیشتری را برای کار شما با آن لپتاپ ها **فراهم آورند.**

**-6 باتری لپتاپ خود را کالیبره کنید**

اگر باتری لپتاپ شما کار خود را به درستی انجام نمیدهد و یا اینکه شارژ خود ر به سرعت از دست میدهد شاید مشکل از جای دیگری باشد؛ شاید به قول معروف باتری شما کالیبره نشده باشد و یا نیاز به این دارد که دوباره آن را کالیبره کنید. به صورت عادی این مورد را به شما دوستان توصیه میکنم که عمل کالیبره سازی باتری لپتاپ خود را هر یک تا سه ماه یکبار به صورت میانگین **انجام دهید. برای انجام کالیبراسیون باتری میتوانید مراحل زیر را دنبال کنید:**

.1 باتری لپتاپ خود را به شارژر متصل کرده و اجازه دهید تا به شارژ 1۱۱ درصدی برسد و دراین حال بعد از اتمام شارژ تا دو ساعت تمام شارژر را از لپتاپ جدا نکنید.

۲. حال شارژر را از لیتاب جدا کرده و شروع به کار کردن با لیتاب خود کنید و اجازه دهید تا شارژ آن به صورت کامل تخلیه شود و **لپتاپ به صورت خودکار از تمام شدن شارژ، خاموش شود.**

۳. بعد از تمام شدن شارژ به مدت یک تا دو ساعت به همان حالت که لپتاپ را به حال خود رها کنید و بگذارید که همه چیز به حالت **پایدار برسد.**

.۴- حالا دوباره لپتاپ خود را در حالتی که خاموش است به شارژر متصل کرده و اجازه دهید تا به صورت کامل شارژ شود. خب به **شما تبریک میگویم؛ توانستید باتری خود را به صورت موفقیت آمیز کالیبره کنید.**

> **تمام حقوق مادی و معنوی این مقاله متعلق به سایت** REPAIR PERSIAN **می باشد . -3 یک نرم افزار مدیریت مصرف باتری روی سیستم خود نصب کنید**

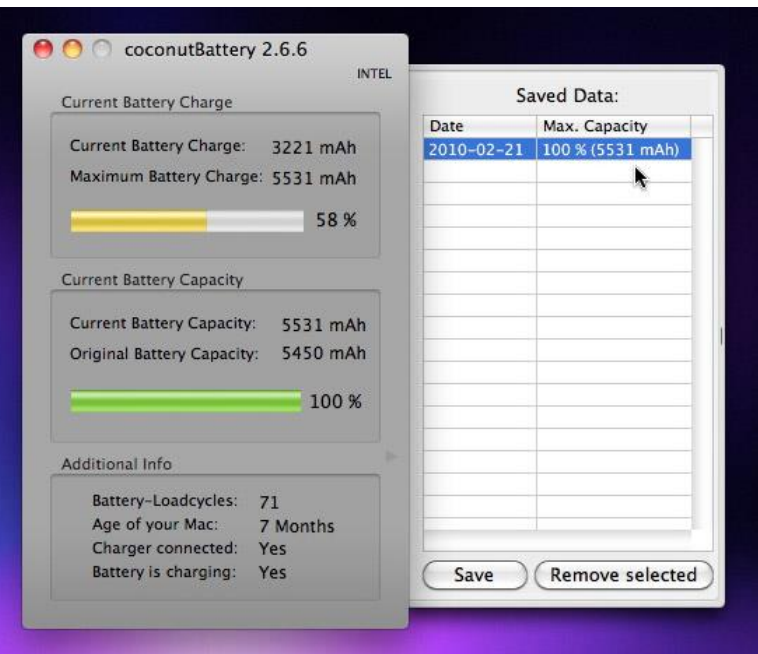

یکی از مفید ترین راههای مدیریت مصرف انرژی سیستم استفاده از نرم افزارهای مدیریت مصرف باتری است که میتوانند به شما کمک کنند تا باتری های سالم تر و با مدت زمان شارژ دهی بالاتری داشته باشید. اگر از سیستم عامل مک استفاده میکنید در این زمینه به شما نرمافزارهای coconutBattery و Battery Health را معرفی میکنیم و در صورت اینکه کاربر ویندوز هستید هم **برنامه های BatteryCare یا BatteryMon میتوانند گزینه های مناسبی برای شما در این مورد باشند**

**-8 از حافظه های SSD استفاده کنید**

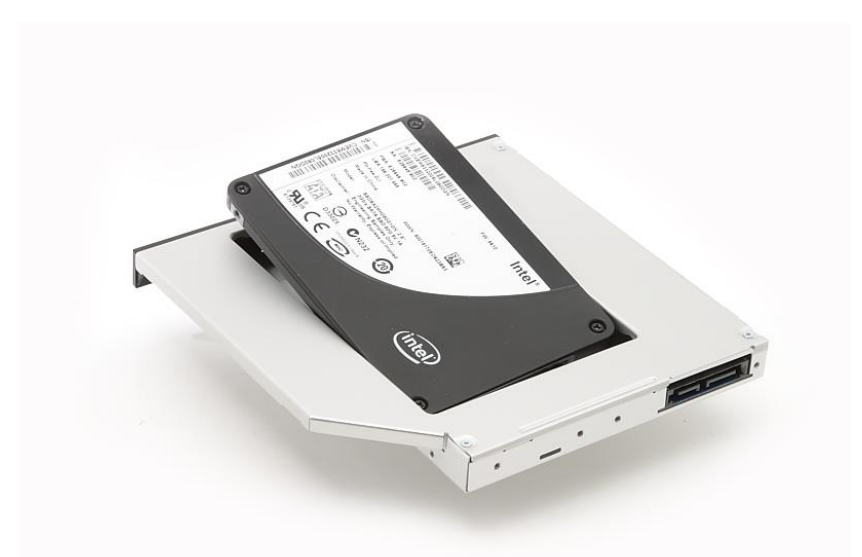

**اگر میزان مصرف انرژی یک درایو حافظه SSD را ببینید و آن را با هارد دیسک های معمول، مقایسه کنید مسلماً متوجه خواهید شد که چرا یکی از این 11 راه به جایگزینی SSD به جای HDD اختصاص دادیم. دیسک های سخت به سبب ماهیت آنها که استفاده از موتورها و هد های مکانیکی است میزان جریان مصرفی بیشتری از قطعات ثابت و حافظه های حالت جامد دارند که فاقد این قطعات اند. البته ممکن است این مورد کمی از لحاظ هزینه برای شما خرج بیشتری داشته باشد ولی میتوانید با جایگزینی و یا** 

**افزودن یک درایو SSD به سیستم خود )برای مثال جایگزنی ROM DVD با یک درایو (SSD عالوه بر افزایش مدت زمان شارژ دهی باتری لپتاپ خود، از سرعت چند برابری این قطعات در خواندن و نوشتن اطالعات در محل ذخیره شان هم بهرمند شوید.**

**-۹ هارد دیسک خود را Defragment کنید**

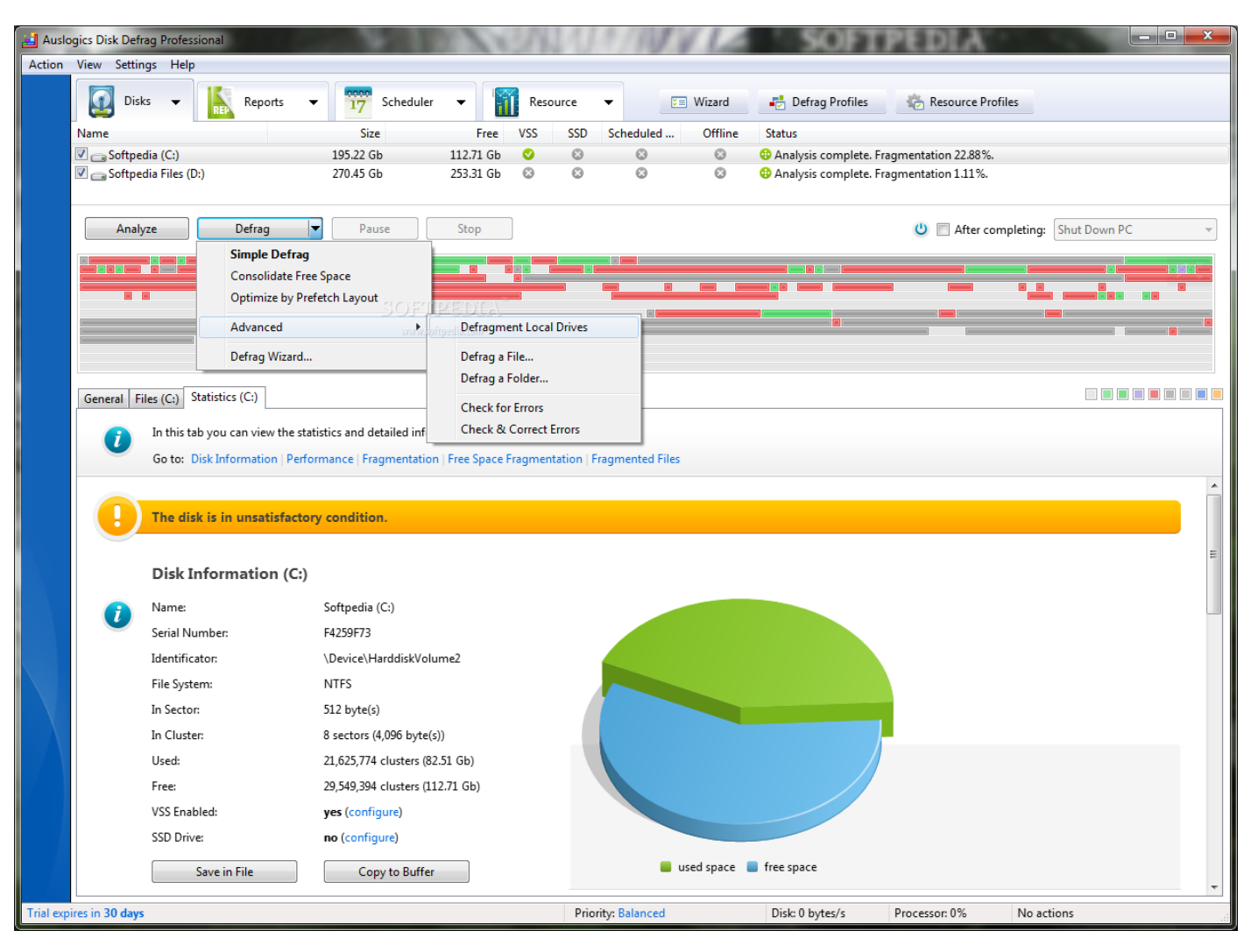

بعد از معرفی روش نسبتاً گران قیمت قبلی در کار با فضای ذخیره سازی، این بار به شما یک روش رایگان را معرفی میکنیم؛ روشی که مطمئنم از همان روزهای آغازین کار خود با یک کامپیوتر با آن آشنا شده اید. مرتب کردن فایل ها روی حافظه هارد دیسک و پا همان Defragment کردن، روشی است که به نحو چشمگیری میتواند مصرف انرژی را در لپتاپ شما پایین بیاورد. حتماً به این مورد اشراف دارید که با مرتب کردن فایل ها در هارد دیسک مدت زمانی که هد دیسک شما طی خواهد کرد تا بین سکتور ها جابجا شود و اطلاعات را بخواند هم کمتر خواهد شد و به طبع با کمتر شدن این فاصله، میزان انرژی مرود نیاز برای جابجایی بین محل های مختلف روی هارد دیسک هم کمتر خواهد شد و مصرف انرژی هم پایین تر خواهد آمد. به شما توصیه میکنم حتماً زودتر از هر کاری این روش را امتحان کنید تا تأثیر بسیار مطلوب آن روی مصرف انرژی باتری لپتاپ خود را ببینید. البته اگر شما از کاربران مشکل پسند هم هستید استفاده از نرم افزار Auslogics Disc Defrag را به شما پیشنهاد میکنیم که با استفاده از آن میتوانید **عملیات مرتب سازی اطالعات روی هارد دیسک خود را به بسیار بهینه تر و راحت تر انجام دهید.**

**-14 درایور ها و نرم افزارهای خود را بروز نگه دارید**

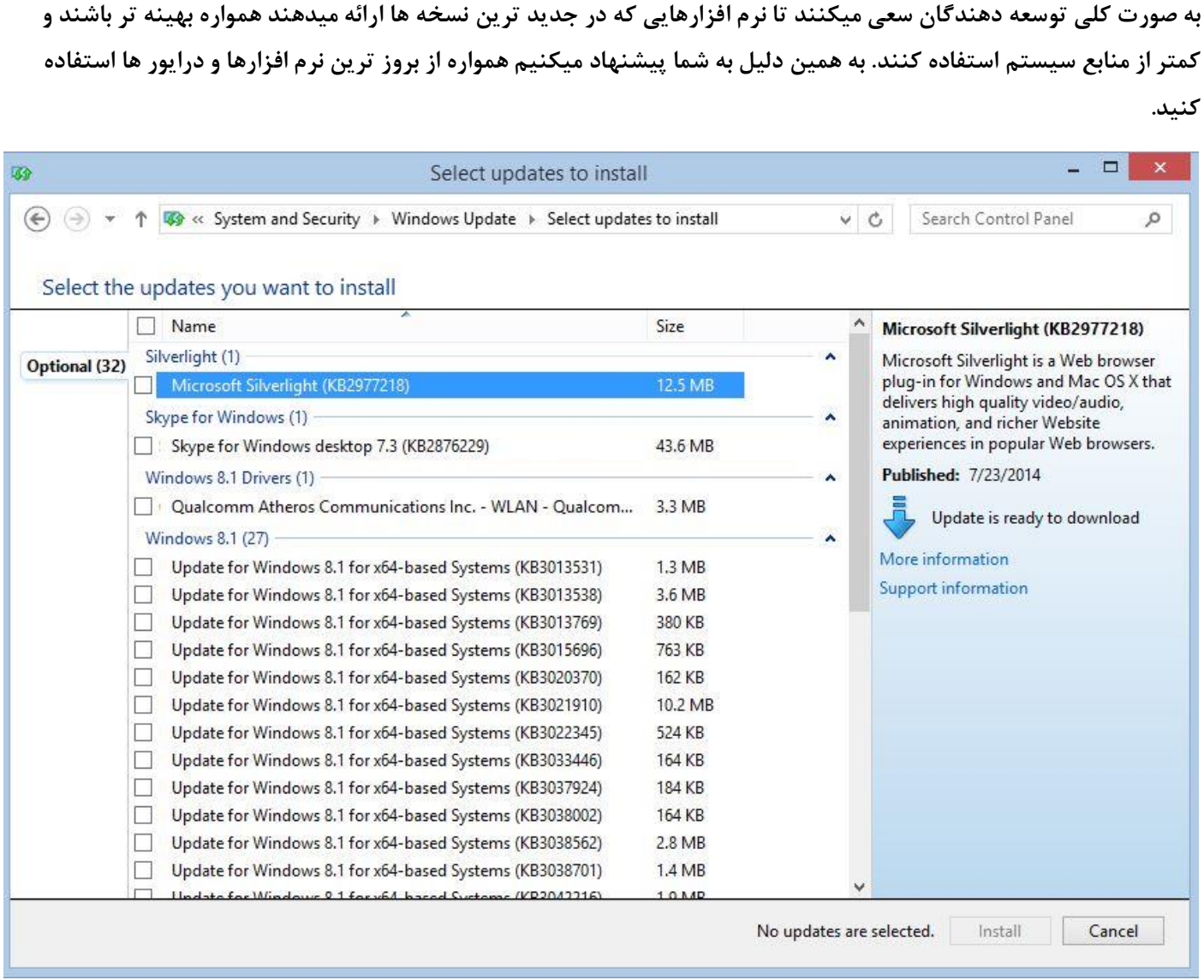

**ویندوز: به قسمت Update Windows در Panel Control بروید و گزینه Updates For Check را بزنید. در این حالت** میتوانید لیستی از آخرین بروز رسانی های ویندوز و البته درایور های سخت افزارهای مورد استفاده روی سیستم خود را خواهید **دید که میتوانید آنها را دانلود کرد و نصب کنید.**

مک: در Finder، محیط App Store را باز کرده و در قسمت گوشه بالای سمت راست وارد تب Updates شوید. در این قسمت میتوانید لیستی از بروز رسانی های موجود برای سیستم خود را ببینید و در صورت لزوم آنها را نصب کنید.

**-11 باتری لپتاپ خود را خنک نگه دارید**

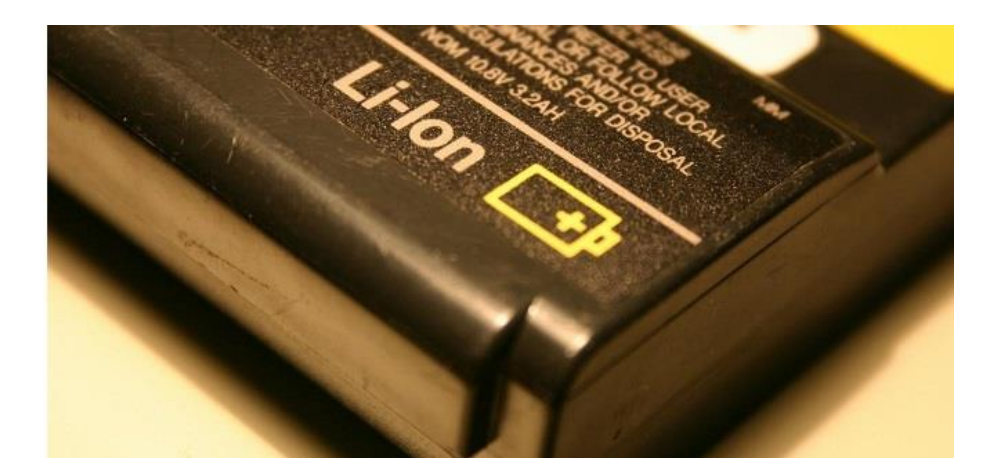

قرار گرفتن در معرض دمای بالا اگر چه با شیبی کم، ولی عمر باتری لپتاپ شما را پایین میآورد. پس همیشه از این مطمئن شوید که لپتاپ خود و داخل آن را تمیز و با کمترین گرد و غبار نگه میدارید تا زمینه های پایین آمدن دمای لپتاپ محیط داخلی سخت افزار لپتاپ خود را فراهم آورید و همواره سعی کنید تا از تماس مستقیم خورشید با لپتاپ خود ممانعت بوجود آورید و همیشه در محل **هایی از آن استفاده و یا نگهداری کنید که دمای محیط را داشته باشد.**

همه موارد بالا صرف پیشنهاد هایی است که شاید در نگاه اول چندان به نظر شما مهم و مفید جلوه نکند اما هر کدام به نوبه ی خود **میتواند تا حد زیادی باعث باالتر رفتن عمر مفید باتری لپتاپ و زمان شارژ دهی آن باشد.** 

نظر شما مخاطبین عزیز Persian Repair در مورد این مطلب چیست و آیا راههای بهتری میشناسید؟ آنها را با دوستان خود در **میان بگذارید.**